#### **Description**

This criteria file is used to draw markers for existing and proposed Right-of-Way features on the cross sections as shown in the example below. The criteria will determine the location of each label by intersecting the plan view graphics for each Right-of-Way item in a user specified plan view MicroStation file.

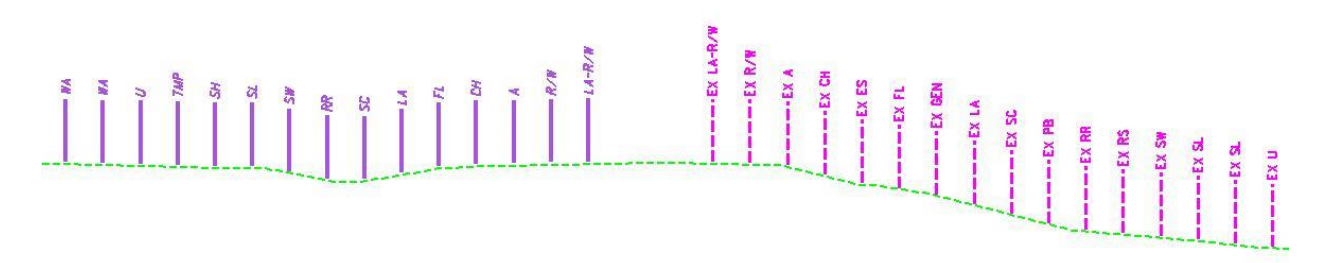

The marker for each Right-of-Way and easement line is placed on the corresponding existing or proposed Right-of-Way level.

#### **Inclusion Sequence**

The ODOT Standard criteria file DEFINE, X contains default definitions for some of the Define Variables used by ODOT's criteria files. DEFINE.X must always be included first in any criteria run.

RW LABEL. X does not rely upon any previously stored marked points and can be included anywhere in the processing sequence after DEFINE.X. This criteria can also be run in shapeless mode.

### **Define Variables**

A summary of the variables defined in **RW\_LABEL.X** is included below. Each variable has been assigned a default value within the criteria. The user should review the variables below to ensure that the default values are acceptable for the project. The value of each variable can be changed by the user before processing the criteria, as needed. See the **ODOT GEOPAK Road Training Guide, Part 2**, Chapter 5 for more information on modifying the default value of the variables.

#### **"EXISTING RW DGN FILE NAME" "PROPOSED RW DGN FILE NAME"**

These variables are used by the DEFINE\_DGN variables to identify the base map MicroStation design file that contains the existing and proposed right-of-way lines. The default value for each variable has been defined using a relative path as follows:

define "EXISTING RW DGN FILE NAME" ..\row\basemaps\nnnnnBR###.dgn define "PROPOSED RW DGN FILE NAME" ..\row\basemaps\nnnnnBR###.dgn

By default GEOPAK will look for design files in the Working Directory assigned for the project. Using the directory structure defined in the **ODOT CADD Engineering Standards Manual**, Section 302, Project Directory Structure, the GEOPAK Working Directory should be defined as the geopak folder.

The ".." syntax will instruct GEOPAK to look for the proposed design file by starting in the Working Directory, and then go up the project folder path one directory. From there, go into the  $\row\bar{\bowtie}$  has emaps folder to find the file.

The name of the design file must be edited to reflect the name of the plan view design file for your project. See the **ODOT CADD Engineering Standards Manual**, Section 304 File Naming Conventions for design file names.

#### **"xs annotation scale"**

This variable us used to control the text size for the annotation placed with the RW markers. The variable is defined in DEFINE.X and is used by all of ODOT's cross section criteria files. Enter a value of 5 for 5:1 cross section sheets. Enter a value of 10 for 10:1 scale cross section sheets. The default value is 5.

#### **Define DGN Variables**

The following DEFINE\_DGN variables are used by the criteria to locate the MicroStation elements that RW LABEL.X will search for in order to draw the various right of way labels.

These variables have been defined with the values listed below in accordance with ODOT standards and should never be redefined by the user.

Additionally, these variables have been defined as "hidden" variables and will not show up in the DEFINE\_DGN Variables portion of the Proposed Cross Sections dialog box when preparing a criteria run.

The criteria will search the design files designated by the variables **"EXISTING RW DGN FILE NAME"** and **"PROPOSED RW DGN FILE NAME"** for graphics matching the symbology of the various define dgn variables. For each such line that is intersected at a given cross section station, the criteria will draw a marker in the cross section file. A listing of the define dgn variables, with the symbology for each, follows:

```
 define_dgn "~RW Fee with Limitation of Access Proposed" \
       dgn = "PROPOSED RW DGN FILE NAME" \
       lvname = RW_P_Fee_WL \
       wt = 3, By Level \
       co = 12, By Level
 define_dgn "~RW Fee Proposed" \
       dgn = "PROPOSED RW DGN FILE NAME" \
       lvname = RW_P_Fee_RW \
       wt = 3, By Level \
       co = 12, ByLevel
 define_dgn "~Aerial Easement Proposed" \
       dgn = "PROPOSED RW DGN FILE NAME" \
       lvmame = RW_P_Esmt_A \setminuswt = 3, ByLevel \
       co = 12,ByLevel
 define_dgn "~Channel Easement Proposed" \
       dgn = "PROPOSED RW DGN FILE NAME" \
       lvname = RW_P_Esmt_CH \
       wt = 3, By Level \
       co = 12, ByLevel
 define_dgn "~Flowage Easement Proposed" \
       dgn = "PROPOSED RW DGN FILE NAME" \
       lvname = RW_P_Esmt_FL \setminuswt = 3, By Level \
       co = 12, ByLevel
 define_dgn "~Limited Access Easement Proposed" \
       dgn = "PROPOSED RW DGN FILE NAME" \
       lvname = RW P Esmt LA \
       wt = 3, By Level \
       co = 12, ByLevel
 define_dgn "~Scenic Easement Proposed" \
       dgn = "PROPOSED RW DGN FILE NAME" \
       lvname = RW_P_Esmt_SC \
       wt = 3, ByLevel \
       co = 12, ByLevel
```

```
 define_dgn "~Railroad Easement Proposed" 
\
        dgn = "PROPOSED RW DGN FILE NAME" 
\
        lvname = RW_P_Esmt_RR \
        wt = 3, ByLevel \setminusco = 12, ByLevel
 define_dgn "~Sewer Easement Proposed" 
\
        dgn = "PROPOSED RW DGN FILE NAME" 
\
        lvname = RW_P_Esmt_SW 
\
        wt = 3, ByLevel \setminusco = 12, ByLevel
 define_dgn "~Slope Easement Proposed" 
\
        dgn = "PROPOSED RW DGN FILE NAME" 
\
        lvname = RW_P_Esmt_SL 
\
        wt = 3, ByLevel \setminusco = 12, ByLevel
define_dgn "~Standard Highway Easement Proposed" \
        dgn = "PROPOSED RW DGN FILE NAME" 
\
        lvname = RW_P_Esmt_SH 
\
        wt = 3, ByLevel \setminusco = 12,ByLevel
 define_dgn "~Temporary Easement Proposed" 
\
        dgn = "PROPOSED RW DGN FILE NAME" 
\
        lvname = RW_P_Esmt_TMP \
        wt = 3, ByLevel \setminusco = 12, ByLevel
 define_dgn "~Utility Easement Proposed" 
\
        dgn = "PROPOSED RW DGN FILE NAME" 
\
        lvname = RW_P_Esmt_U 
\
        wt = 3, ByLevel \setminusco = 12, ByLevel
 define_dgn "~Work Agreement Proposed" 
\
        dgn = "PROPOSED RW DGN FILE NAME" 
\
        lvname = RW_P_WA 
\
        wt = 3, ByLevel \setminusco = 12,ByLevel
define_dgn "~PROPOSED Preliminary RW" 
\
        dgn = "PROPOSED RW DGN FILE NAME" 
\
        lvname = RW_P_Prelim_RW 
\
        wt = 3, ByLevel \setminusco = 2, By Level
define_dgn "~RW Fee with Limitation of Access Existing" \
        dgn = "EXISTING RW DGN FILE NAME" 
\
        lvname = RW_X_Fee_WL 
\
        wt = 2, ByLevel \setminusco = 5, By Level
 define_dgn "~RW Fee Existing" 
\
        dgn = "EXISTING RW DGN FILE NAME" 
\
        lvname = RW_X_Fee_RW 
\
        wt = 2, ByLevel \setminusco = 5, ByLevel
 define_dgn "~Aerial Easement Existing" 
\
```

```
dgn = "EXISTING RW DGN FILE NAME" 
\
        lvname = RW_X_Esmt_A 
\
        wt = 2, ByLevel \setminusco = 5, By Level
 define_dgn "~Channel Easement Existing" 
\
        dgn = "EXISTING RW DGN FILE NAME" 
\
        lvname = RW_X_Esmt_CH 
\
        wt = 2, ByLevel \setminusco = 5, ByLevel
define_dgn "~Enhancement Scenic Easement Existing" \
        dgn = "EXISTING RW DGN FILE NAME" 
\
        lvname = RW_X_Esmt_ES 
\
        wt = 2, ByLevel \setminusco = 5, By Level
 define_dgn "~Flowage Easement Existing" 
\
        dgn = "EXISTING RW DGN FILE NAME" 
\
        lvname = RW_X_Esmt_FL 
\
        wt = 2, ByLevel \setminusco = 5, By Level
 define_dgn "~General Easement Existing" 
\
        dgn = "EXISTING RW DGN FILE NAME" 
\
        lvname = RW_X_Esmt_General 
\
        wt = 2, ByLevel \setminusco = 5, ByLevel
define_dgn "~Limited Access Easement Existing" \
        dgn = "EXISTING RW DGN FILE NAME" 
\
        lvname = RW_X_Esmt_LA 
\
        wt = 2, ByLevel \setminusco = 5, By Level
 define_dgn "~Scenic Easement Existing" 
\
        dgn = "EXISTING RW DGN FILE NAME" 
\
        lvname = RW_X_Esmt_SC 
\
        wt = 2, ByLevel \setminusco = 5, By Level
define_dgn "~Protective Water Course Easement Existing" \
        dgn = "EXISTING RW DGN FILE NAME" 
\
        lvname = RW_X_Esmt_PB \
        wt = 2, ByLevel \setminusco = 5, By Level
 define_dgn "~Railroad Easement Existing" 
\
        dgn = "EXISTING RW DGN FILE NAME" 
\
        lvname = RW_X_Esmt_RR \
        wt = 2, ByLevel \setminusco = 5, By Level
define_dgn "~Removal Scenic Easement Existing" \
        dgn = "EXISTING RW DGN FILE NAME" 
\
        lvname = RW_X_Esmt_RS \
        wt = 2, ByLevel \setminusco = 5, ByLevel
```

```
 define_dgn "~Sewer Easement Existing" \
       dgn = "EXISTING RW DGN FILE NAME" \
       lvname = RW_X_Esmt_SW \
       wt = 2, By Level \
       co = 5, ByLevel
 define_dgn "~Slope Easement Existing" \
       dgn = "EXISTING RW DGN FILE NAME" \
       lvname = RW_X_Esmt_SL \
       wt = 2, By Level \setminusco = 5, ByLevel
 define_dgn "~Standard Highway Easement Existing" \
       \overline{d}gn = "EXISTING RW DGN FILE NAME" \
       lvname = RW_X_Esmt_SH \
       wt = 2, By Level \
       co = 5, By Level
 define_dgn "~Utility Easement Existing" \
       \log n = "EXISTING RW DGN FILE NAME" \
       lvname = RW_X_Esmt_U \
       wt = 2, By Level \
       co = 5, ByLevel
```
### **Marked Points**

This criteria does not store any marked points that are used by another criteria file. Only temporary marked points (701, 702, 795, 796, 797, 798 and 799) are used during the processing of RW LABEL.X.

#### **Labeling**

The markers are drawn in the symbology of the particular easement, title, or agreement they represent. For example, the marker for a work agreement will be written to level RW\_P\_WA and will be weight 3 and color 12. The symbology will be the same as for the define dgn variable for the marker.

The type of marker is also indicated by a letter code written to the same symbology. The letter codes are as shown in the following list:

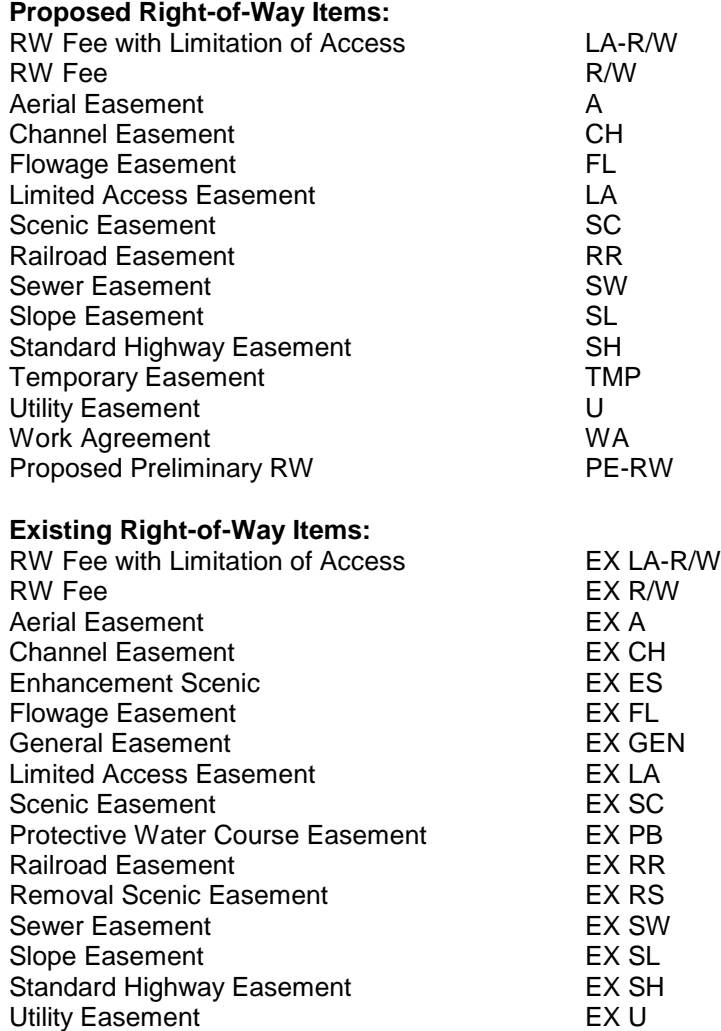